## **ALLEGATO 2 - AUTOBUS**

## **Autobus utilizzati per l'esercizio del servizio automobilistico finalizzato non contribuito di granturismo**

**denominato**

**svolto dall'Impresa o dal Raggruppamento** 

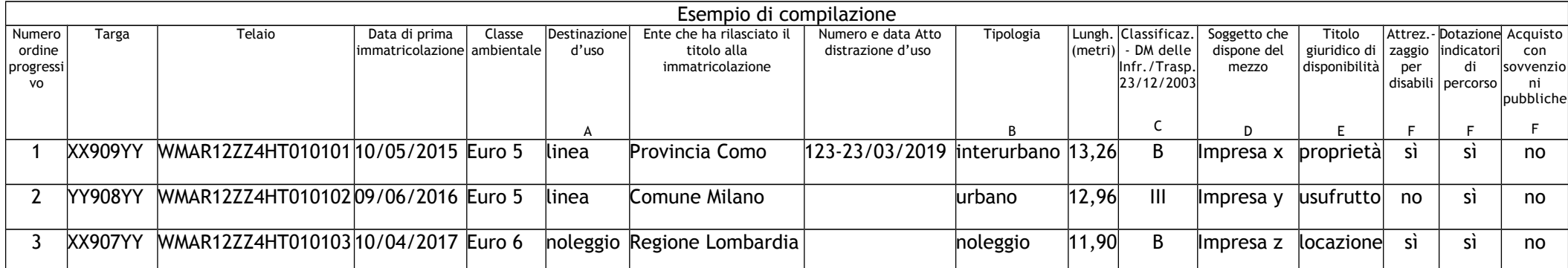

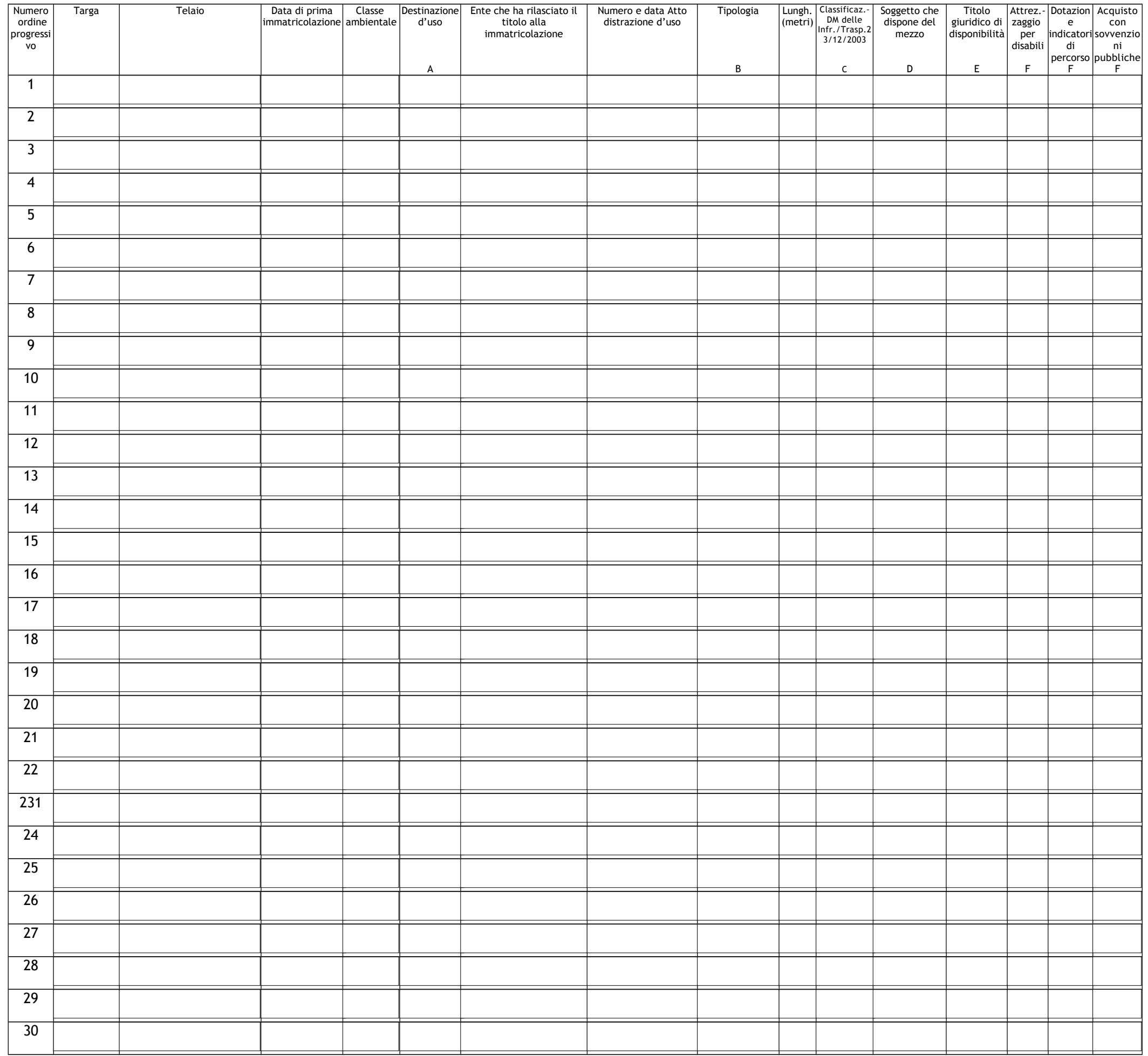

## **Note per la compilazione della tabella**:

- A indicare la destinazione d'uso per la quale è stato immatricolato il mezzo ---> linea noleggio gran turismo (Punto J1 della carta di circolazione)
- B indicare la tipologia del mezzo ---> urbano interurbano noleggio
- C indicare la classificazione del mezzo ---> B III (Punto J2 della carta di circolazione)
- D indicare la denominazione di chi ha la disponibilità del mezzo (per disponibilità si intende il legittimo possesso conseguente ad acquisto in proprietà, usufrutto, locazione con facoltà di acquisto o vendita con patto di riservato dominio; se non riportato nella carta di circolazione ALLEGARE alla SCIA copia dell'Atto che ne determina la disponibilità)
- E indicare il titolo giuridico di disponibilità del mezzo
- F indicare se SI o se NO